### How to insert an image name in PhotoGallery

Posted by prince25 - 2014/10/27 17:16 \_\_\_\_\_\_\_\_\_\_\_\_\_\_\_\_\_\_\_\_\_\_\_\_\_\_\_\_\_\_\_\_\_\_\_\_\_

### Hi,

I have made a photogallery in a Joomla article, writing this:

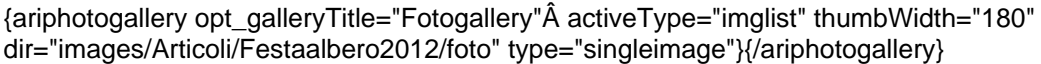

I'd like to let the name of the images appear in the photogallery. So what Have I to add to the previous line?

Thanks.

============================================================================

#### Re:How to insert an image name in PhotoGallery Posted by admin - 2014/10/27 17:51

\_\_\_\_\_\_\_\_\_\_\_\_\_\_\_\_\_\_\_\_\_\_\_\_\_\_\_\_\_\_\_\_\_\_\_\_\_

Hello,

Currently the extension doesn't support this ability. It can show titles from a CSV file.

Regards, ARI Soft

============================================================================

## Re:How to insert an image name in PhotoGallery

Posted by prince25 - 2014/10/27 18:15 \_\_\_\_\_\_\_\_\_\_\_\_\_\_\_\_\_\_\_\_\_\_\_\_\_\_\_\_\_\_\_\_\_\_\_\_\_

admin wrote: Hello,

Currently the extension doesn't support this ability. It can show titles from a CSV file.

Regards, ARI Soft

thanks for your answer. so i think that the name of the images in photogallery like in your demo is created with a csv file. right?

If it is right, can you give me a guide with the steps I have to follow to add images titles through csv file? thanks

============================================================================

# Re:How to insert an image name in PhotoGallery

Posted by prince25 - 2014/10/28 14:42 \_\_\_\_\_\_\_\_\_\_\_\_\_\_\_\_\_\_\_\_\_\_\_\_\_\_\_\_\_\_\_\_\_\_\_\_\_

admin wrote: Hello,

Currently the extension doesn't support this ability. It can show titles from a CSV file.

Regards, ARI Soft

Hi, i have created a csv file encoded in UTF-8 without BOM, named aamisa.csv

"File","Title" "P1000180.jpg","aamisa1" "P1000181.jpg","aamisa2" "P1000182.jpg","aamisa3" "P1000183.jpg","aamisa4" "P1000184.jpg","aamisa5"

\_\_\_\_\_\_\_\_\_\_\_\_\_\_\_\_\_\_\_\_\_\_\_\_\_\_\_\_\_\_\_\_\_\_\_\_\_

\_\_\_\_\_\_\_\_\_\_\_\_\_\_\_\_\_\_\_\_\_\_\_\_\_\_\_\_\_\_\_\_\_\_\_\_\_

{ariphotogallery opt\_galleryTitle="Fotogallery";activeType="imglist" thumbWidth="180" dir="images/Articoli/aamisa\_in\_africa"descrFile="images/Articoli/aamisa\_in\_africa/aamisa.csv" type="singleimage"}{/ariphotogallery}

Unfortunately descriptions won't display. What's the problem? I have also checked all the photo names to avoid case sensitive errors and I have also tried to specify only file name, not full path to description file csv, but descriptions won't display.

============================================================================

Re:How to insert an image name in PhotoGallery Posted by admin - 2014/10/28 14:44

Could you provide a link to a page where we can see the problem?

Regards, ARI Soft

============================================================================

Re:How to insert an image name in PhotoGallery Posted by prince25 - 2014/10/28 14:47

admin wrote: Could you provide a link to a page where we can see the problem?

Regards, ARI Soft

http://aamisa.org/index.php/2014-02-02-08-12-43/fotogallery

I have used csv for the photogallery without title, the second photogallery in the third row

============================================================================

Re:How to insert an image name in PhotoGallery

Posted by admin - 2014/10/28 14:55 \_\_\_\_\_\_\_\_\_\_\_\_\_\_\_\_\_\_\_\_\_\_\_\_\_\_\_\_\_\_\_\_\_\_\_\_\_

/images/Articoli/Festaalbero2012/foto/ folder doesn't contain a CSV file.

Regards, ARI Soft

============================================================================

# Re:How to insert an image name in PhotoGallery

Posted by prince25 - 2014/10/28 14:56 \_\_\_\_\_\_\_\_\_\_\_\_\_\_\_\_\_\_\_\_\_\_\_\_\_\_\_\_\_\_\_\_\_\_\_\_\_

admin wrote: /images/Articoli/Festaalbero2012/foto/ folder doesn't contain a CSV file.

Regards, ARI Soft

{ariphotogallery opt\_galleryTitle="Fotogallery";activeType="imglist" thumbWidth="180" dir="images/Articoli/aamisa\_in\_africa"descrFile="images/Articoli/aamisa\_in\_africa/aamisa.csv" type="singleimage"}{/ariphotogallery}

this is the command line regarding my problem.

### Re:How to insert an image name in PhotoGallery Posted by prince25 - 2014/10/28 18:04

============================================================================

\_\_\_\_\_\_\_\_\_\_\_\_\_\_\_\_\_\_\_\_\_\_\_\_\_\_\_\_\_\_\_\_\_\_\_\_\_

admin wrote: /images/Articoli/Festaalbero2012/foto/ folder doesn't contain a CSV file.

Regards, ARI Soft

aamisa.csv file is in another folder because my problem is about this command line:

{ariphotogallery opt\_galleryTitle="Fotogallery";activeType="imglist" thumbWidth="180" dir="images/Articoli/aamisa\_in\_africa"descrFile="images/Articoli/aamisa\_in\_africa/aamisa.csv" type="singleimage"}{/ariphotogallery}

============================================================================

## Re:How to insert an image name in PhotoGallery

Posted by admin - 2014/10/29 05:44 \_\_\_\_\_\_\_\_\_\_\_\_\_\_\_\_\_\_\_\_\_\_\_\_\_\_\_\_\_\_\_\_\_\_\_\_\_

Place CSV file to folder with images and specify only file name in "descrFile" parameter.

Regards, ARI Soft

============================================================================

## Re:How to insert an image name in PhotoGallery

Posted by prince25 - 2014/10/29 09:05 \_\_\_\_\_\_\_\_\_\_\_\_\_\_\_\_\_\_\_\_\_\_\_\_\_\_\_\_\_\_\_\_\_\_\_\_\_

\_\_\_\_\_\_\_\_\_\_\_\_\_\_\_\_\_\_\_\_\_\_\_\_\_\_\_\_\_\_\_\_\_\_\_\_\_

admin wrote: Place CSV file to folder with images and specify only file name in "descrFile" parameter.

Regards, ARI Soft

hi,

csv file is in folder with images and i have already tried specifiyng only file name in "descrFile" parameter but it doesn't work

============================================================================

#### Re:How to insert an image name in PhotoGallery Posted by admin - 2014/10/29 11:48

http://aamisa.org/images/Articoli/Festaalbero2012/foto/ folder doesn't contain any CSV files. You can open the link into a browser and see only images files.

Regards, ARI Soft

============================================================================

## Re:How to insert an image name in PhotoGallery

Posted by prince25 - 2014/10/29 12:37

### admin wrote:

\_\_\_\_\_\_\_\_\_\_\_\_\_\_\_\_\_\_\_\_\_\_\_\_\_\_\_\_\_\_\_\_\_\_\_\_\_

http://aamisa.org/images/Articoli/Festaalbero2012/foto/ folder doesn't contain any CSV files. You can open the link into a browser and see only images files.

Regards, ARI Soft

Hi,

my photogallery with the csy problem is created with images not in "festaalbero2012/foto" but in "aammisa\_in\_africa". so i have created a csv file encoded in UTF-8 without BOM, named aamisa.csv

this is the command line for the photogallery with images and csy file in "aamisa in africa"

{ariphotogallery opt\_galleryTitle="Fotogallery";activeType="imglist" thumbWidth="180" dir="images/Articoli/aamisa\_in\_africa"descrFile="images/Articoli/aamisa\_in\_africa/aamisa.csv" type="singleimage"}{/ariphotogallery}

Unfortunately descriptions won't display. What's the problem? I have also checked all the photo names to avoid case sensitive errors and I have also tried to specify only file name, not full path to description file csv, but descriptions won't display.

http://aamisa.org/index.php/2014-02-02-08-12-43/fotogallery

this is the link where the fotogallery with csv is only the second in third row; the photogallery with small five images

============================================================================

### Re:How to insert an image name in PhotoGallery Posted by admin - 2014/10/29 13:02

Sorry, but your file is absolutely incorrect (.ipg file extension is used instead of .jpg, other symbols are used instead of "). Find the corrected file in the archive which is attached to this post.

http://www.ari-soft.com/images/fbfiles/files/aamisa.zip

\_\_\_\_\_\_\_\_\_\_\_\_\_\_\_\_\_\_\_\_\_\_\_\_\_\_\_\_\_\_\_\_\_\_\_\_\_

Regards, ARI Soft

============================================================================